## **E22 Bipolartransistor**

## **Grundlagen**

Bei dem hier betrachteten Transistorverstärker handelt es sich um die so genannte Emitterschaltung. Bei ihr bilden im Wesentlichen die Basis und der Emitter den Eingang und der Kollektor und der Emitter den Ausgang der Schaltung.

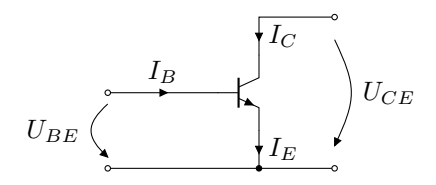

Abbildung 1: prinzipelles Schaltbild Emitterschaltung mit npn-Transistor

Der Transistor wird vollständig durch seine Kennlinien  $I_C(U_{CE})|_{I_B}, I_C(I_B)|_{U_{CE}}, U_{BE}(I_B)|_{U_{CE}}$  und  $U_{BE}(U_{CE})|_{I_B}$ charakterisiert.

In der Abbildung 2 ist das Kennlinienfeld des Transistors BC108 für ausgewählte Parameter abgebildet. Durch Wahl eines beliebigen Punktes in einem Quadranten dieses Diagramms wird der Arbeitspunkt des Transistors festgelegt.<sup>1</sup>

Da die Kennlinien in den einzelnen Quadranten voneinander abhängig sind, findet man die entsprechenden Punkte in den anderen Quadranten an den Ecken eines Rechtecks. Praktisch wird der Arbeitspunkt durch Beschaltung des Transistors festgelegt. Üblicherweise wird ausgehend von der gewählten Versorgungsspannung *U*<sup>0</sup> und dem maximalen Kollektorstrom *ICmax* die Arbeitsgerade im 1. Quadranten festgelegt. Um eine möglichst große Aussteuerbarkeit ∆*UCE* zu gewährleisten, sollte der Arbeitspunkt etwa in der Mitte der Arbeitsgeraden festgelegt werden. Die sich in den anderen Quadranten ergebenden Arbeitspunkte sollten auf möglichst linearen Kennlinienabschnitten liegen. Bei kleinen Aussteuerungen des Transistors kann man dann davon ausgehen, dass Signale linear verstärkt werden. Man spricht vom Kleinsignalverhalten. Zur Berechnung der Parameter der Verstärkerstufe für diesen Fall können vorteilhaft die Anstiege der Kennlinien am Arbeitspunkt Verwendung finden.<sup>2</sup>

Sie sind definiert als

$$
h_{11} = \frac{\partial U_{BE}}{\partial I_B},\tag{1}
$$

$$
h_{12} = \frac{\partial U_{BE}}{\partial U_{CE}},\tag{2}
$$

$$
h_{21} = \frac{\partial I_C}{\partial I_B},\tag{3}
$$

$$
h_{22} = \frac{\partial I_C}{\partial U_{CE}}.\tag{4}
$$

Die Arbeitsgerade wird durch Einfügen eines Kollektorwiderstandes *R<sup>C</sup>* realisiert. Für die sich einstellende Kollektorspannung gilt

$$
U_{CE} = U_0 - I_C R_C. \tag{5}
$$

Der Punkt A auf der Arbeitsgeraden wird durch die im 3. Quadranten ablesbare Basis-Emitter-Spannung *UBE* festgelegt. Praktisch kann *UBE* mittels eines Spannungsteilers *RB*<sup>1</sup> und  $R_{B_2}$  aus  $U_0$  gewonnen werden, wie in der Abbildung 3 dargestellt.

Mittels der h-Parameter lässt sich die in Abbildung 4 angegebene Ersatzschaltung angeben.<sup>34</sup>

Für praktische Berechnungen kann man meist davon ausgehen, dass *h*<sup>12</sup> und *h*<sup>22</sup> Null sind. Unter diesen Voraussetzungen ergeben sich folgende Beziehungen für Strom- und Spannungsverstärkung<sup>56</sup>

$$
v_I = \frac{\Delta I_2}{\Delta I_1} = h_{21} \cdot \frac{R_C}{R_L + R_C} \cdot \frac{R_B}{h_{11} + R_B} \tag{6}
$$

$$
v_U = \frac{\Delta U_2}{\Delta U_1} = -\frac{h_{21}}{h_{11}} \cdot \frac{R_L R_C}{R_L + R_C}.\tag{7}
$$

Die Leistungsverstärkung ist das Produkt beider  $v_P =$  $-v_I v_U$ .

Ein- und Ausgangswiderstand der Schaltung betragen

$$
R_1 = \frac{\Delta U_1}{\Delta I_1} = \frac{h_{11} R_B}{h_{11} + R_B} \tag{8}
$$

$$
R_2 = -\frac{\Delta U_2}{\Delta I_2} = R_C. \tag{9}
$$

<sup>3</sup>Für die folgenden Berechnungen ist der Lastwiderstand *RL*, der an der Verstärkerstufe angeschlossen ist, wichtig und wurde deshalb im Ersatzschaltbild berücksichtigt.

- <sup>4</sup>Der Widerstand *R<sup>B</sup>* ergibt sich aus der Parallelschaltung der Widerstände $R_{B_1}$  und  $R_{B_2}$  des Basisspannungsteilers, da der Innenwiderstand der Betriebsspannungquelle praktisch Null ist.
- <sup>5</sup>Die Größen wurden hier als Differenzenquotient definiert. Da die Ausdrücke konstant sind, gelten sie aber gleichermaßen für die Quotienten der Größen selbst.
- ${}^{6}$ Der hier benutzte Widerstand  $R_B$  ergibt sich aus der Parallelschaltung der Widerstände des Basisspannungsteilers, da der Innenwiderstand der Stromversorgung praktisch Null ist.

<sup>1</sup>Natürlich dürfen die für jeden Transistor festgelegten Grenzwerte für die Ströme und Spannungen und für seine Verlustleistung  $P_V =$  $U_{CE}I_C$ nicht überschritten werden.

 $2$ Es handelt sich um den Kurzschlusseingangswiderstand  $h_{11}$ , die Leerlaufspannungsrückwirkung *h*12, die Kurzschlussstromverstärkung  $h_{21}$  und den Leerlaufausgangsleitwert  $h_{22}$ . Üblicherweise werden nur die Abkürzungen benutzt. Man spricht von den so genannten h-Parametern.

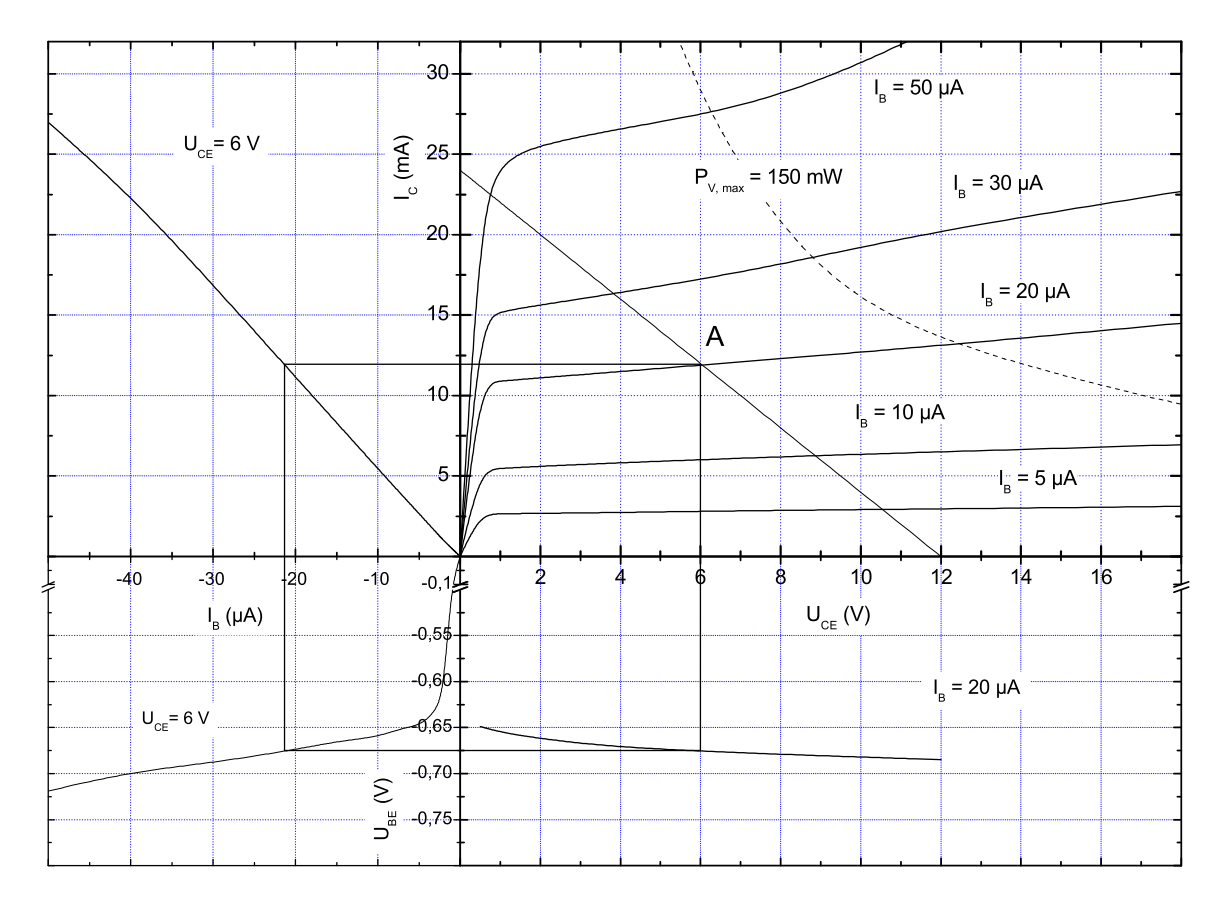

Abbildung 2: Kennlinienfeld BC108

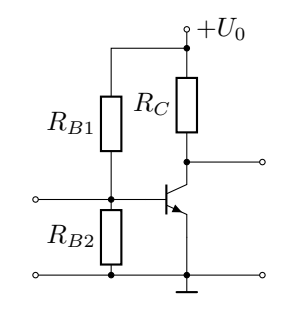

Abbildung 3: Emitterschaltung mit Arbeitspunkteinstellung durch Basisspannungsteiler

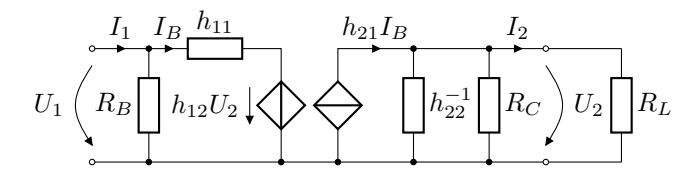

Abbildung 4: Ersatzschaltung des Transistors in Emitterschaltung

Um den durch den Basisspannungsteiler eingestellten Gleichspannungsarbeitspunkt zu stabilisieren<sup>7</sup> und eine definierte, von den Transistorparametern<sup>8</sup> unabhängige Verstärkung einzustellen, kann ein Widerstand *R<sup>E</sup>* zwischen dem

Emitter und dem Bezugspotezial eingefügt werden. Steigt der Kollektorstrom an, erhöht sich der Spannungsabfall in ihm und die Basis-Emitterspannung verringert sich, wirkt also einer weiteren Erhöhung des Kollektorstroms entgegen. Allerdings sinkt dadurch auch die Verstärkung der Schaltung. Da durch *R<sup>E</sup>* und *R<sup>C</sup>* näherungsweise der gleiche Strom fließt, ist das Verhältnis der Spannungsabfälle  $\frac{\Delta U_C}{\Delta U_E} = \frac{R_C}{R_E}$ . Nimmt man weiter näherungsweise an, dass  $\Delta U_E \gg \Delta U_{BE}$ ist und somit  $\Delta U_E \approx \Delta U_1$  gilt, folgt wegen  $\Delta U_C = -\Delta U_2$ für die Verstärkung

$$
v_U = -\frac{R_C}{R_E}.\tag{10}
$$

Ist eine hohe Wechselspannungsverstärkung von Interesse, kann der Emitterwiderstand durch einen Kondensator  $C_E$ mit einem, bei der kleinsten zu erwartenden Frequenz, hinreichend kleinen, kapazitiven Widerstand überbrückt werden. Die mindestens erforderliche Kapazität kann mit

$$
C_E = \frac{1}{2\pi f} \cdot \frac{h_{21}R_E + h_{11}}{R_E h_{11}}\tag{11}
$$

bestimmt werden.

Um das Basispotenzial nicht durch das Eingangssignal zu verändern, wird es über einen Hochpass mit geeigneter Grenzfrequenz  $f_0 = \frac{1}{2\pi RC_1}$  angekoppelt. Um die angeschlossene Last nicht mit einer Gleichspannung zu belasten, wird die Last über einen Kondensator  $C_2$  angeschlossen. Er bildet mit dem Ausgangswiderstand der Schaltung und dem Lastwiderstand ebenfalls einen Hochpass.

Die gesamte Verstärkerschaltung ist in der Abbildung 5 dargestellt.

<sup>7</sup>Der Arbeitspunkt kann sich aufgrund der Temperaturabhängigkeit der Transistorparameter und bei Änderungen der Betriebsspannung verschieben.

 ${}^{8}{\rm Transistorparameter}$ unterliegen meist relativ starken Exemplarstreuungen.

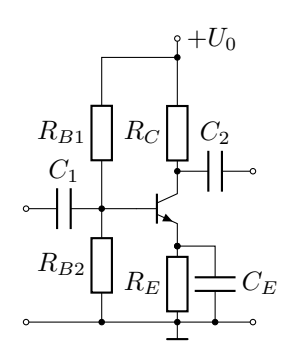

Abbildung 5: Emitterschaltung mit Gegenkopplung und Koppelkondensatoren

Für reine Schalteranwendungen wird der Transistor nicht an einem festen Arbeitspunkt betrieben. Vielmehr wird er zwischen dem vollständig gesperrten und dem vollständig geöffneten Zustand umgeschaltet. Der "Arbeitspunkt" wechselt zwischen den stabilen Endpunkten der Arbeitsgeraden hin und her. Da an den Endpunkten jeweils keine Verlustleistung im Transistor entsteht (entweder verschwindet der Strom oder die Spannung), können relativ große Ströme bzw. Spannungen geschaltet werden. Wenn die Umschaltung schnell genug erfolgt, kann die Arbeitsgerade auch die Verlustleistungshyperbel schneiden. Schaltungstechnisch wird keine Stabilisierung (Gegenkopplung) benötigt, der jeweilige Arbeitspunkt stellt sich allein entsprechend der Höhe der Steuerspannung ein. Diese wird dazu über einen Basiswiderstand ohne Koppelkondensator eingespeist. Oftmals ist der erforderliche Kollektorwiderstand gleichzeitig auch Arbeitswiderstand, z.B. ein Relais oder eine LED mit entsprechendem Vorwiderstand.

## **Versuchsvorbereitung**

- Vorgänge am pn-Übergang
- Aufbau von Bipolartransistoren
- Leiten Sie ausgehend vom Ersatzschaltbild Abbildung 4 die Beziehungen (6) und (7) für die Strom- bzw. Spannungsvertärkung sowie die Beziehungen (8) und (9) für den Ein- bzw. Ausgangswiderstand her.
- Ermitteln Sie die h-Transistorparameter aus dem Kennlinienfeld Abbildung 2.
- Dimensionieren Sie die Verstärkerschaltung Abbildung 5. Legen Sie die Betriebsspannung, den Kollektorstrom und den resultierenden Arbeitswiderstand *R<sup>C</sup>* entsprechend der in Abbildung 2 eingezeichneten Arbeitsgeraden fest. Bestimmen Sie den Wert für *R<sup>E</sup>* so, dass an ihm etwa 10% der Gesamtspannung abfallen. Die erforderliche Basisspannung setzt sich zusammen aus dem Spannungsabfall am Emitterwiderstand und der für die Einstellung des Arbeitspunktes erforderlichen Basis-Emitterspannung *UBE*. Sie wird mittels eines Spannungsteilers unter Vernachlässigung des Basisstromes eingestellt. Der Querstrom durch diesen soll etwa 10% des Kollektorstromes betragen.
- Berechnen Sie für die von Ihnen dimensionierte Schaltung Strom-, Spannungs und Leistungsverstärkung,

wenn am Verstärker eine Last von *R<sup>L</sup>* = 10 kΩ betrieben wird. Wie groß sind Eingangs- und Ausgangswiderstand der Schaltung?

- Berechnen Sie die Verstärkung der Schaltung ohne Gegenkopplung.
- Bestimmen sie die erforderlichen Kapazitäten für eine untere Grenzfrequenz von 50 Hz!
- Wie groß muss der Basisstrom im Schalterbetrieb sein, damit *I<sup>C</sup>* in die Sättigung gelangt? (*R<sup>C</sup>* und *U*<sup>0</sup> bleiben ungeändert)
- Berechnen Sie den erforderlichen Basiswiderstand, wenn der Maximalwert der Steuerspannung 5 V beträgt.

## **Aufgaben**

- Bauen Sie Transistorverstärkerstufe in Emitterschaltung entsprechend Abbildung 5 gemäß Ihrer Dimensionierung auf. Zur genauen Arbeitspunkteinstellung wird für  $R_{B_1}$  ein Einstellregler benutzt.
- Überprüfen Sie durch Gleichstrom- Gleichspannungsmessungen den Arbeitspunkt des Transistors. Untersuchen Sie die Stabilität des Arbeitspunktes mit und ohne Gegenkopplung<sup>9</sup>
- Untersuchen Sie die Verstärkung einer kleinen harmonischen Wechselspannung. Oszilloskopieren Sie die verstärkte Spannung. Variieren Sie die Eingangsspannung bis kein Kleinsignalverhalten mehr vorliegt.
- Bestimmen Sie die Verstärkungsfaktoren  $v_I, v_U$  und  $v_P$ sowie die Eingangs- und Ausgangswiderstände *R*<sup>1</sup> und *R*<sup>2</sup> der Schaltung.
- Wie ändert sich die Verstärkung ohne *CE*?
- Bestimmen Sie die untere und obere Grenzfrequenz des Verstärkers (3 dB Abfall der Verstärkung)!
- Betreiben Sie den Transistor als Schalter. An den Eingang wird eine Rechteckspannung geringer Frequenz angeschlossen. Verwenden Sie für den Kollektorwiderstand eine Reihenschaltung aus LED und geeignetem Vorwiderstand. Bestimmen Sie  $U_{CE}$  und  $I_C$ .

<sup>9</sup>Nach Entfernen der Gegenkopplung muss der Arbeitspunkt neu eingestellt werden.